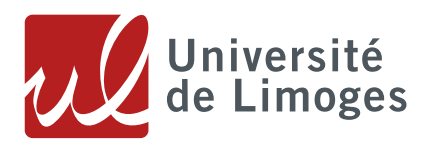

Version 1 du 24/10/2019 Documentation

# **FICHE PRATIQUE**

*Formats ouverts / formats fermés*

## **1. 1. Les formats de fichier**

Il existe de nombreux formats de fichiers. Pour déposer dans une archive ouverte, il vaut mieux privilégier les formats ouverts.

Pourquoi ?

## **1. 2. Qu'est-ce qu'un format ouvert ?**

Les formats ouverts sont intéropérables c'est à dire qu'ils peuvent être crées, lus et modifiés par tous les logiciels destinés à traiter le type du fichier image, texte, audio etc...Ces formats seront privilégiés pour la préservation et le partage des données. Ils appartiennent au domaine public

## **1. 3. Les formats fermés**

Ils n'appartiennent pas au domaine public. Ce sont des formats dits propriétaires car ils appartiennent à la société qui les a créée.

Ex: *Photoshop* au format *.psd* appartient à *Adobe.* Il ne peut être lu qu'avec le logiciel *Photoshop*, outil payant.

## **1. 4. Les alternatives aux formats fermés**

ex : *.doc* pour *Word* . Son équivalent ouvert est *.odt* pour *Open office* Microsoft a ouvert ses formats de la suite *Microsoft office*: *.docx, .pptx, .xlsx* pour les rendre intéropérables.

## **1. 5. Le cas particulier du pdf**

Le format *pdf* est un format propriétaire qui appartient à la société *Adobe*. Mais dans la pratique, il est devenu un standart (norme ISO) Tout le monde peut ouvrir gratuitement un fichier *pdf*. Vous pouvez donc déposer vos travaux en *pdf* sur une archive ouverte. Ce format garantira sa libre diffusion.

@Données Doranum